# Loops

section 5.2, 5.4, 5.7

10/6/08

CS150 Introduction to Computer Science 1

# Loop!

- · So far, we can
  - o Get input
  - o Produce output
  - Calculate
  - o Conditionally execute statements

10/6/08

CS150 Introduction to Computer Science 1

# Loops

- What do they do?
  - o Perform the same bit of code many times

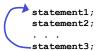

o Why might we want to do this?

10/6/08

CS150 Introduction to Computer Science 1

# While Loop (5.2) • while the expression is true, loop! while (expression) { statement1; statement2; . . . statement3; } statement4; loop or Move past the loop are dependent of the loop are dependent of

# Example: What happens?

```
int number = 0;

while(number < 5)
{
   cout << "Number : " ;
   cout << number << endl;
   cout << "Please enter a num: ";
   cin >> number;
}

cout << "The final number is: ";
   cout << number << endl;</pre>
```

# Counters (5.4)

 Counter: A variable that is incremented or decremented each time a loop runs

· What will happen?

10/6/08 CS150 Introduction to Computer Science 1

# Key Ingredients of while loops

- Initialize
- Test
- Update (Increment/Decrement)

If any one of these is missing or incorrect, your loop won't run properly--not at all, too many/few times or infinitely.

CS150 Introduction to Computer Science 1

#### Counters

```
int theCounter = 1;
                           // initialize the counter
while(theCounter < 2) // test the counter</pre>
  cout << "theCounter : " ;</pre>
  cout << theCounter << endl;</pre>
  theCounter += 1;
                          // increment the counter
```

· What will happen?

10/6/08

CS150 Introduction to Computer Science 1

#### Counters

```
int theCounter = 0;
                           // initialize the counter
while(theCounter < 2) // test the counter</pre>
 theCounter += 1;
                          // increment the counter
 cout << "theCounter : " ;</pre>
 cout << theCounter << endl;</pre>
```

· What will happen?

10/6/08

CS150 Introduction to Computer Science 1

# int theCounter = 0; // initialize the counter while(theCounter > 2) // test the counter { cout << "theCounter : " ; cout << theCounter << endl; theCounter += 1; // increment the counter } • What will happen?</pre>

10/6/08

CS150 Introduction to Computer Science 1

#### Practice

 Write a snippet of code that will print all the numbers from 0 to 10000 using a while loop!

10/6/08

CS150 Introduction to Computer Science 1

#### Let the user control the Loop

 Let the user determine how many times to run the loop

10/6/08 CS150 Introduction to Computer Science 1 1:

#### Practice

 Write a snippet of code that will ask the user for a number. Print the numbers from 0 to the square of the number the user supplied.

10/6/08

CS150 Introduction to Computer Science 1

# Running totals (5.7)

• How many hours did you work on assignment 1?

#### Practice

 Write a snippet of code that will ask the user for a number. Print the sum of all the numbers from 0 to the number the user supplied.

10/6/08

CS150 Introduction to Computer Science 1

| Practice                                                                                                    |  |
|----------------------------------------------------------------------------------------------------|--|
| Write a snippet of code that will ask the user for a number. Print the sum of all the even numbers from 0 to the square of the number the user supplied. |  |
| the user supplied.                                                                                                    |  |
|                                                                                                    |  |
|                                                                                                    |  |
|                                                                                                    |  |
| 10/6/08 CS150 Introduction to Computer Science 1 16                                                                                                    |  |
|                                                                                                    |  |
|                                                                                                    |  |
| Exercise                                                                                                    |  |
| Write a snippet of code that will ask for a student's exam score and then print the                                                                      |  |
| appropriate letter grade (A,B,C,D,F).                                                                                                    |  |
| <ul> <li>Continue asking for exam scores and<br/>printing letter grades until the user enters a<br/>negative exam score</li> </ul>                       |  |
| <pre>int examScore;</pre>                                                                                                    |  |
|                                                                                                    |  |

CS150 Introduction to Computer Science 1

10/6/08